# **3**章 関数型言語**Haskell**とは

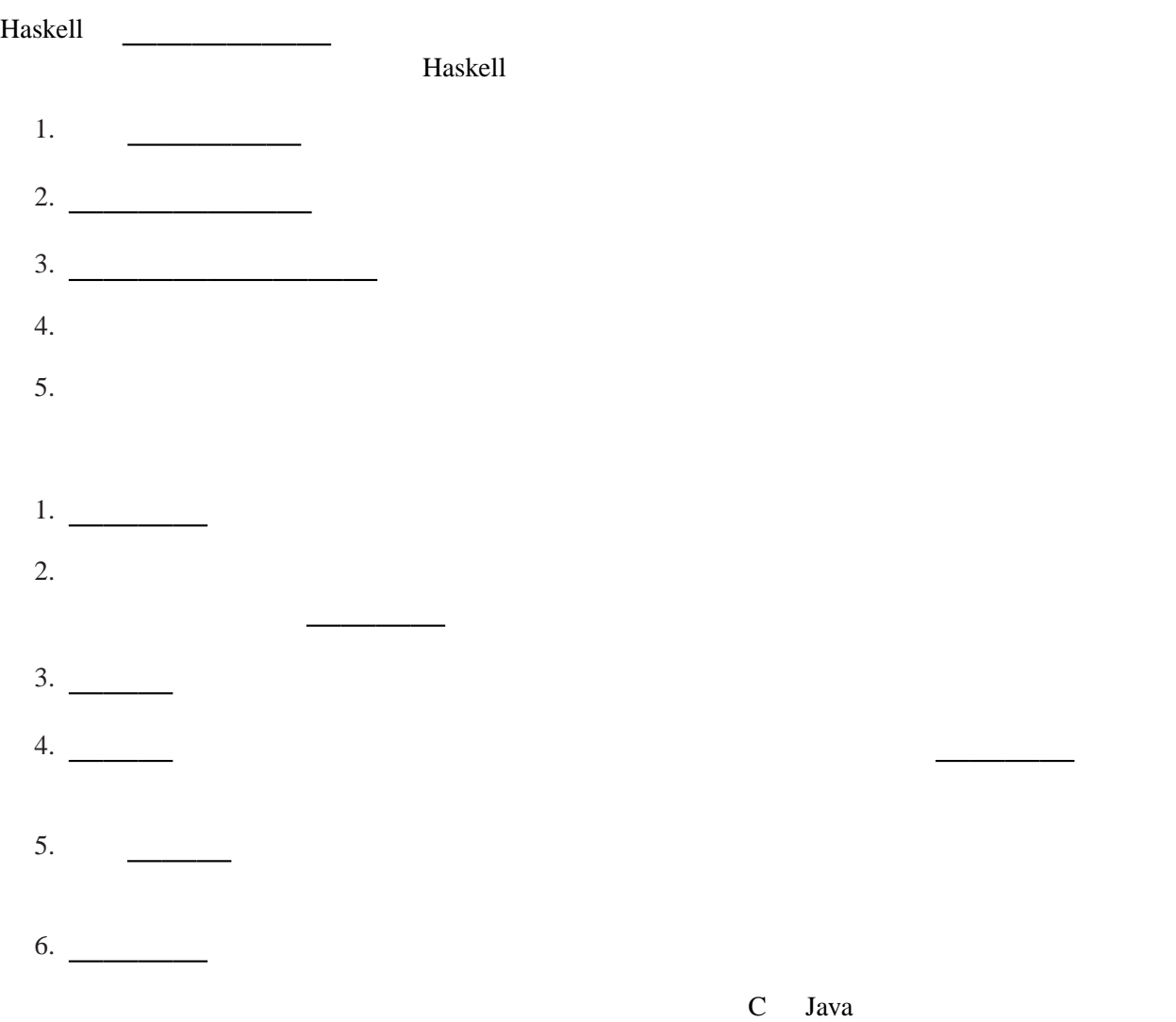

# **3.1 Haskell**

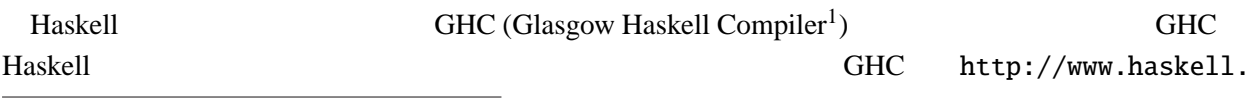

 $1$ Guarded Horn Clauses

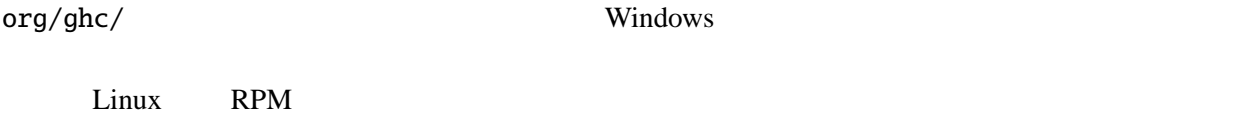

# **3.2 GHCi**

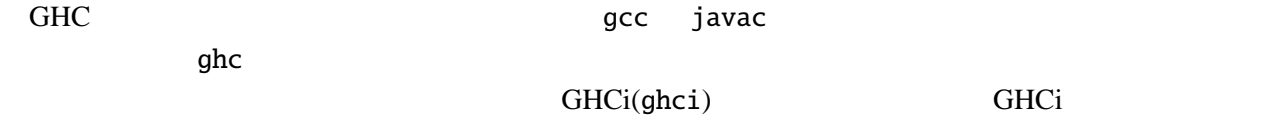

Prelude>

## GHCi

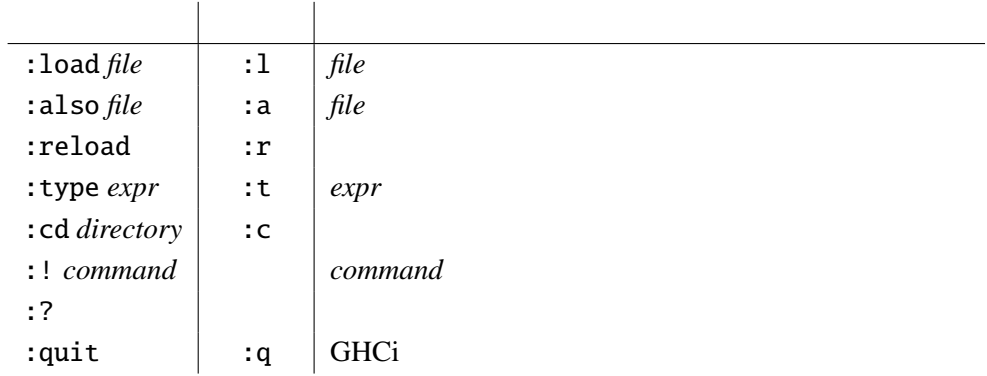

#### Prelude> 1+2 3

# $3$

Haskell

# **3.3 Haskell**

Haskell http://www.haskell.org/ http://www.haskell.org/

estade Haskell to the extension of the Haskell contract and the extension of the extension of the extension of the extension of the extension of the extension of the extension of the extension of the extension of the exten ことができる。ただし、C 言語のような命令型言語と異なり、変数は一度宣言するとその値を変える

 $=$ 

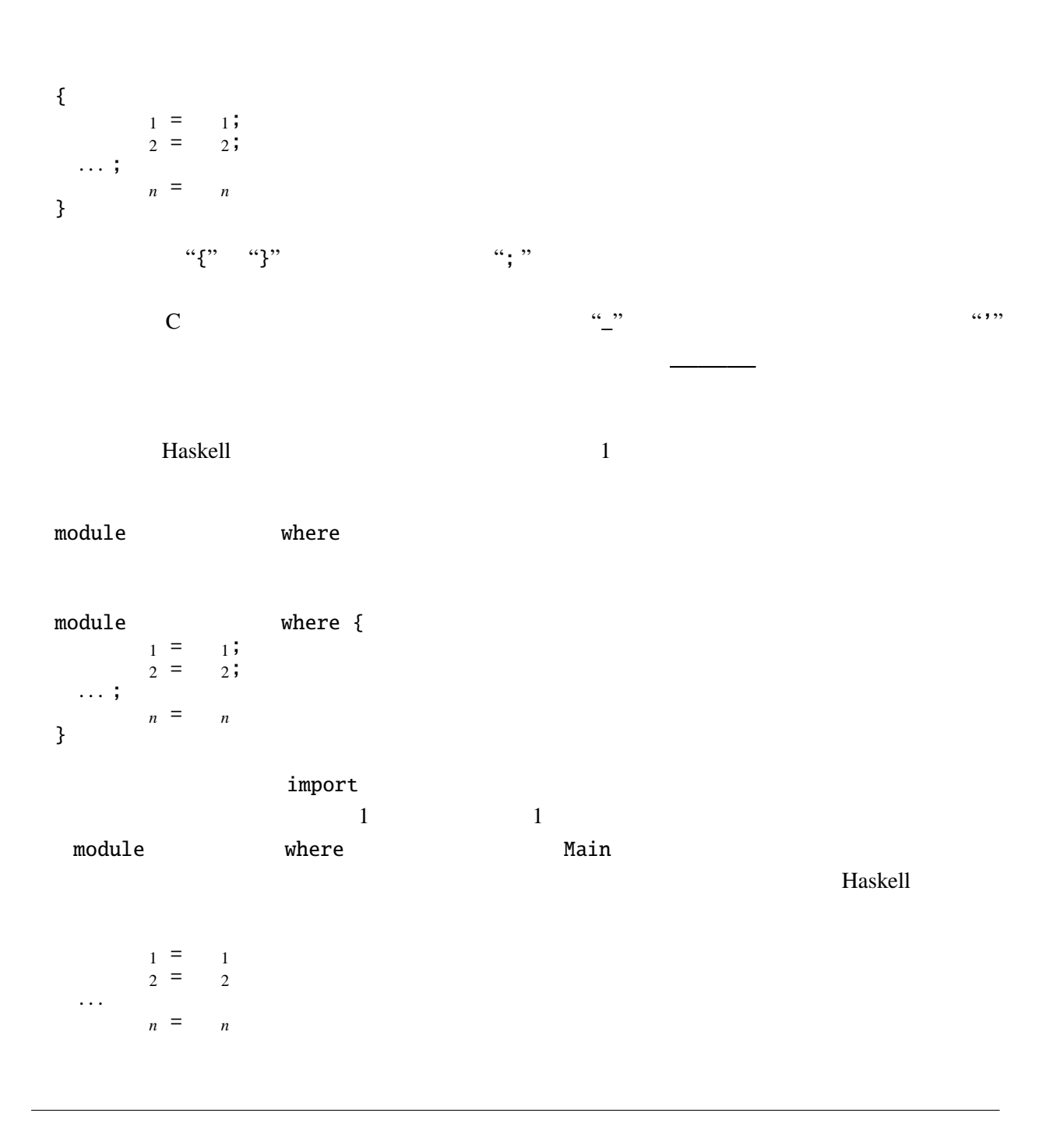

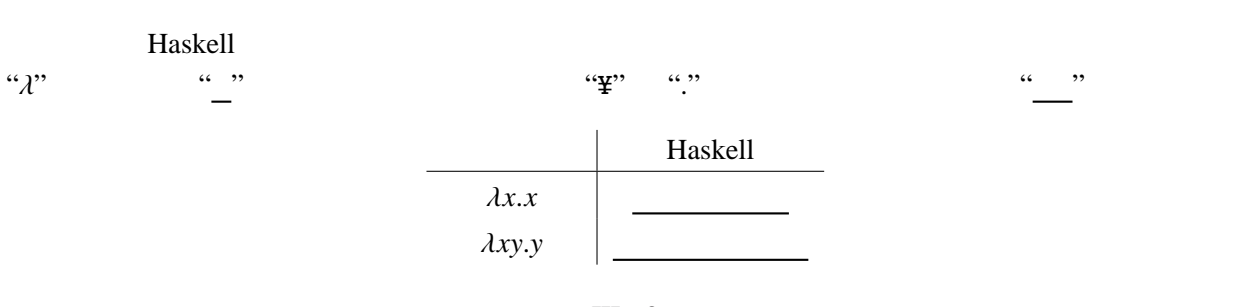

III - 3

 $c0 = \langle f x \rangle$ c1 =  $\langle$  f x -> f x c2 =  $\langle$  f x -> f (f x) true =  $\backslash$  t f -> t false =  $\backslash$  t f -> f

 $\mathscr{L}$ 

c $0$  f  $x = x$ c1 f  $x = f x$ c2 f  $x = f(f x)$ true t  $f = t$ false  $t f = f$ 

Haskell 2 **2** 2 **1** 

語などのように引数に括弧をつける必要はない。

## **3.4** and  $\overline{a}$

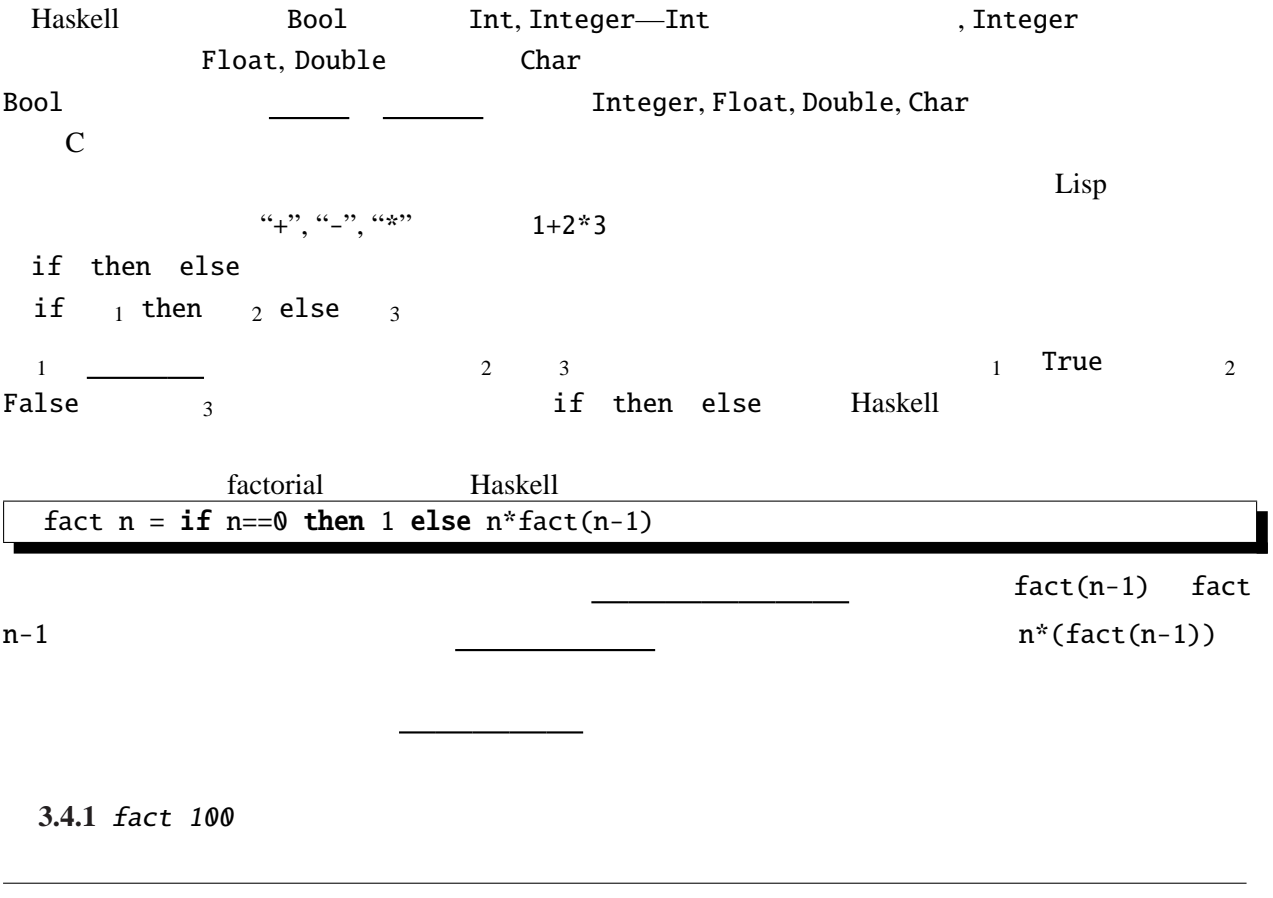

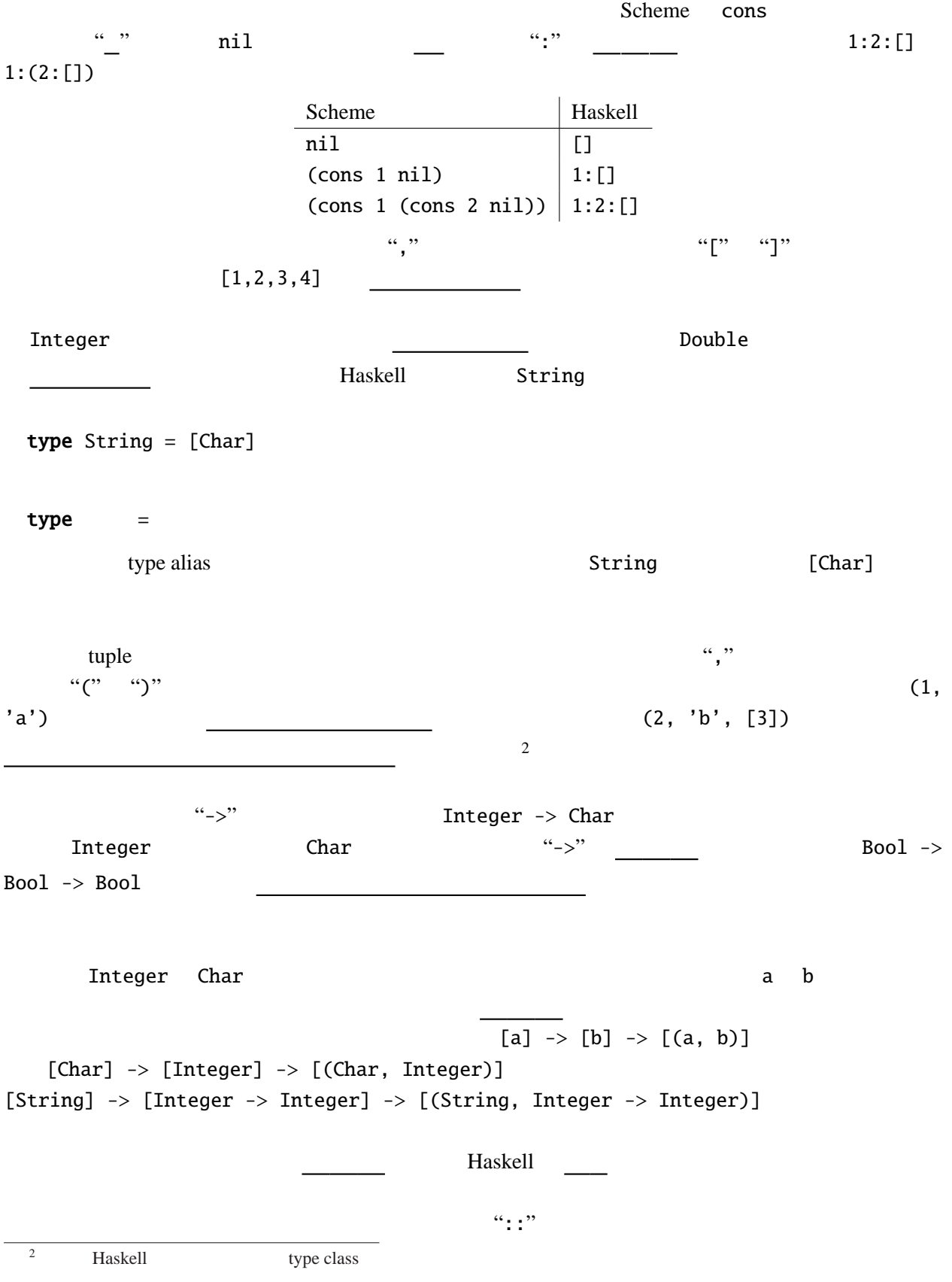

III - 5

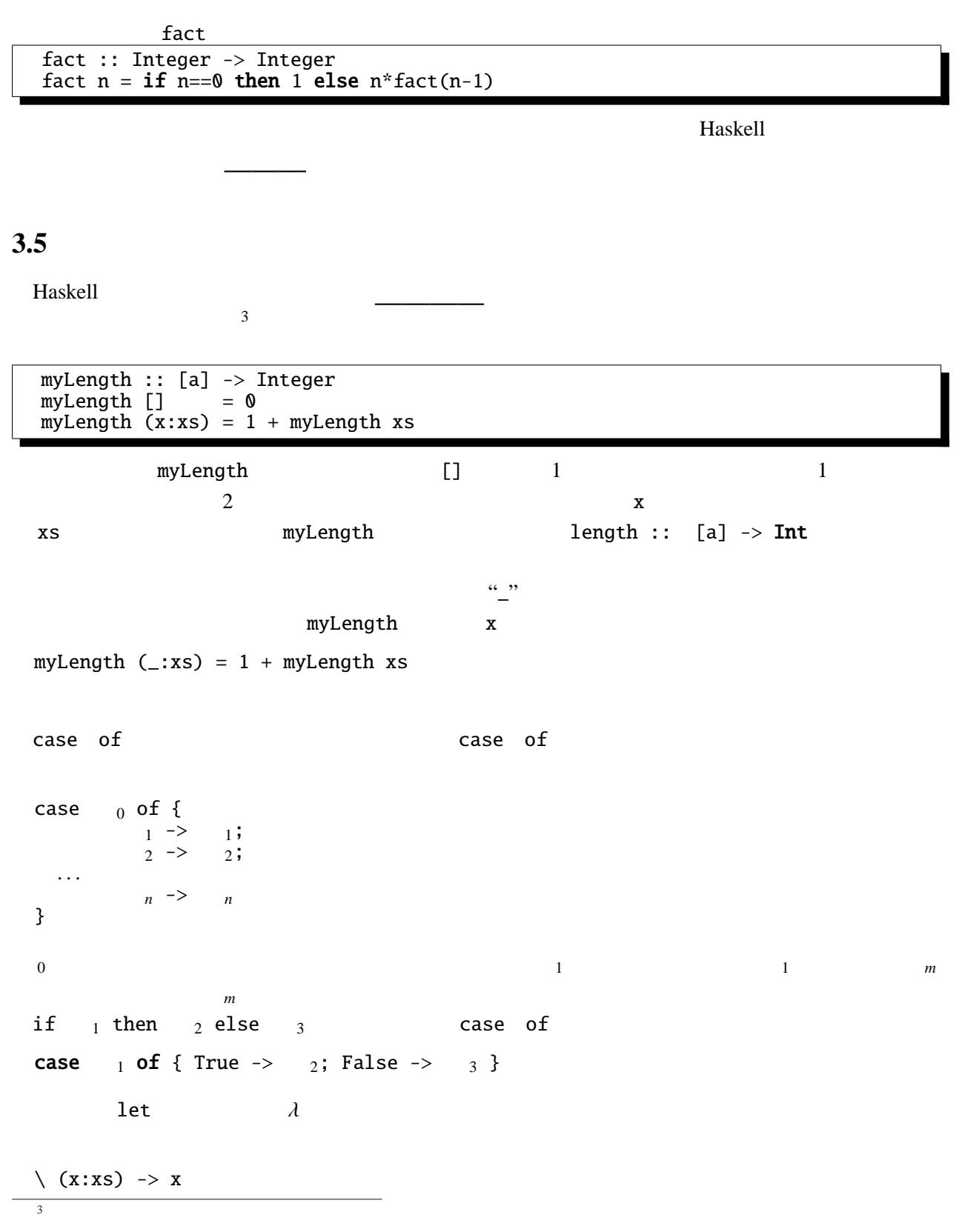

 $\bf{head}$ 

**3.5.1** mySum **3.5.2 c** [Bool] 2 **fromBin ::** [Bool] -> Integer TromBin [True, True] 3, fromBin [True, False, True, False] 10 ヒント*:* 引数の数を一つ増やした補助関数が必要になる。 **3.5.3**  $\alpha$  xs  $\beta$  f exercise f exercise f exercise f exercise f exercise f exercise f exercise f exercise f exercise f exercise f exercise f exercise f exercise f exercise f exercise f exercise f exercise f exercise f  $sumf :: [Double] \rightarrow (Double \rightarrow Double) \rightarrow Double$ 

3.6

 $2 \text{ }$ 

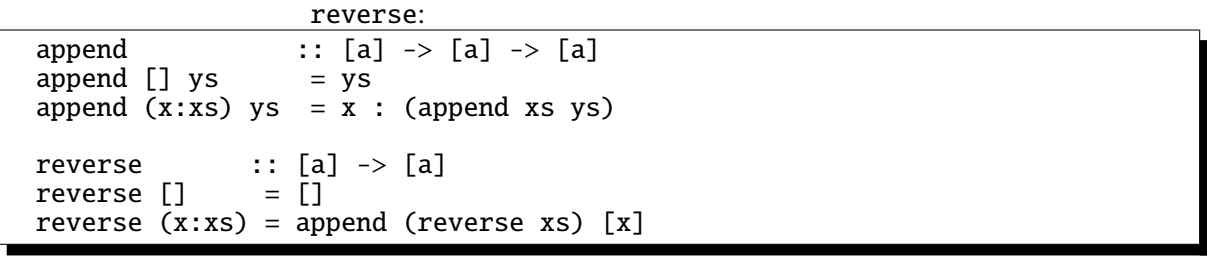

は上の定義では、引数の に比例する時間がかかるために効率が悪い。

```
-- shunt rev
shunt :: [a] \rightarrow [a] \rightarrow [a]shunt ys [] = ysshunt ys (x:xs) = shunt(x:ys) xs
rev :: [a] -> [a]
rev xs = shunt [] xs
```
rev extension of the state state  $r$ 

```
rev reverse – xs – xs contracts – xs contracts – xs contracts – xs contracts – xs contracts – xs contracts – xs contracts – xs contracts – xs contracts – xs contracts – xs contracts – xs contracts
  rev xs = reverse xs
```
shunt ys xs <sup>=</sup> append (reverse xs) ys

$$
xs = []
$$
\n
$$
xs = z:zs
$$
\n
$$
3.6.1
$$
\n
$$
xs
$$
\n
$$
as
$$
\n
$$
as
$$
\n
$$
xs
$$
\n
$$
as
$$
\n
$$
as
$$
\n
$$
xs
$$
\n
$$
xs
$$
\n
$$
xs
$$
\n
$$
xs
$$
\n
$$
xs
$$
\n
$$
xs
$$
\n
$$
xs
$$
\n
$$
xs
$$
\n
$$
xs
$$
\n
$$
xs
$$

**3.7** and  $\alpha$ 

義済みである。

 $Prelude$ 

```
map :: (a \rightarrow b) \rightarrow [a] \rightarrow [b]map f [] = []
map f (x:xs) = f x : map f xszipWith :: (a \rightarrow b \rightarrow c) \rightarrow [a] \rightarrow [b] \rightarrow [c]zipWith f (x:xs) (y:ys) = f x y : zipWith xs yszipWith f = []
filter :: (a \rightarrow Bool) \rightarrow [a] \rightarrow [a]filter p [] = []
filter p(x:xs) = if p x then x : filter p xs else filter p xsiterate :: (a \rightarrow a) \rightarrow a \rightarrow [a]iterate f(x) = x: iterate f(f(x))
```

```
foldr :: (a \rightarrow b \rightarrow b) \rightarrow b \rightarrow [a] \rightarrow bfoldr f x [] = xfoldr f(x(y:ys) = f(y(x)) (foldr f(x,ys))
foldl :: (a \rightarrow b \rightarrow a) \rightarrow a \rightarrow [b] \rightarrow afoldl f(x) = x
foldl f(x(y;ys) = foldl (f(x, y) ys
```
### 3.8

Haskell <sup>"</sup>"  $\lambda$  $\mathsf{zip}$  $zip :: [a] \rightarrow [b] \rightarrow [(a,b)]$ zip (a:as) (b:bs) = (a,b) : zip as bs<br>
zip \_ \_ \_ = []  $\qquad \qquad = \qquad \qquad \Box$ zip [1, 2] [3, 4] (1, 2] 'zip' [3, 4] infixl, infixr, infix Prelude Haskell infixr 9 .; infixl 9 !!; infixr  $8 \hat{ }$ ,  $\hat{ }$ ,  $*$ ; infixl 7 \*, /, 'quot', 'rem', 'div', 'mod', :%, %; infixl  $6 +$ ,  $-$ ; infix $1 \t6 \t+ , -;$ <br>infixr  $5 \t; ;$ infixr  $5$   $++;$ infix  $4 ==, /=, <, <=, >=, >, 'elem', 'notElement;$ infixr 3 &&; infixr 2 ||; infixl  $1 \gg, \gg=$ ; infixr  $1 = <<;$ infixr 0 \$, \$!, 'seq';  $intixl$   $\qquad \qquad$  infixr  $\qquad \qquad$  infix  $1 < x < 2$  2

III - 9

 $*$  +

 $``(" " "")"$ 

 $1+2$  (+) 1 2

 $\det$ 

let in ということには、 pow4  $x = \text{let } y = x * x \text{ in } y * y$ head ys =  $\texttt{let}$  (x:xs) = ys  $\texttt{in}$  x  $4$  pow4  $y^*y$  y  $\begin{array}{c}\n\ldots \\
\hline\n\vdots \\
\hline\n\end{array}$ もスコープに属している。これは次の例でわかる。 repeat ::  $a \rightarrow [a]$ ; repeat  $x = \text{let } xs = x:xs \text{ in } xs;$  $\mathbf x$ Prelude> repeat 1 [1,1,1,1,1,1,1,1,1,1,1,1,1,1,1,1,1,1,1,1,1,1, . . . 4 Haskell " Haskell **Haskell 3.8.1**  $\blacksquare$ evalPoly :: [Double]  $\rightarrow$  Double  $\rightarrow$  Double  $[1, 2, 3, 4]$  $1 + 2x + 3x^2 + 4x$ evalPoly [1, 2, 3, 4] 10 4321 **3.8.2** Dowerset powerset [1, 2, 3] [[], [1], [2], [3], [1, 2], [2, 3], [1, 3], [1, 2, 3]]

**3.9** (*a*)

タ型は複数の を持つことができる。このようなデータ型を algebraic datatype  $data$  1  $2...$  k = 構成子名 <sup>1</sup> <sup>1</sup>,<sup>1</sup> . . . <sup>1</sup>,*n*<sup>1</sup>  $\begin{array}{ccccccc} \n\cdot & & 2 & 2,1 & \cdots & 2,n_2\n\end{array}$ | . . .  $m \t m, 1 \t \cdots \t m, n_m$  ${}^{4}$ Ctrl-c

 $C$  enum

型構成子名・構成子名ともに使える文字は変数名の場合と同じだが、変数名とは逆に から始

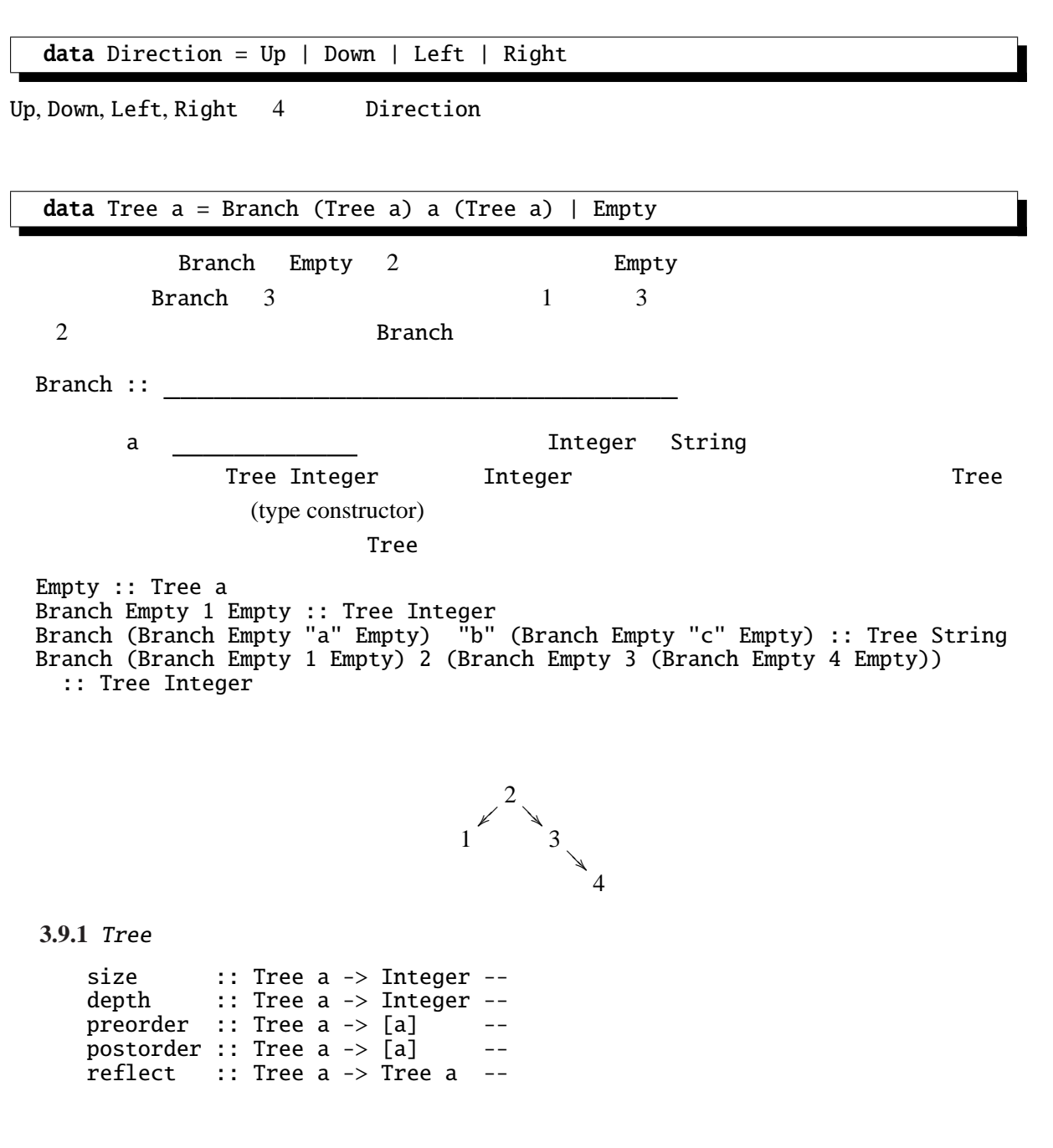

#### **3.10 Haskell**

Haskell **Haskell** 

つまり

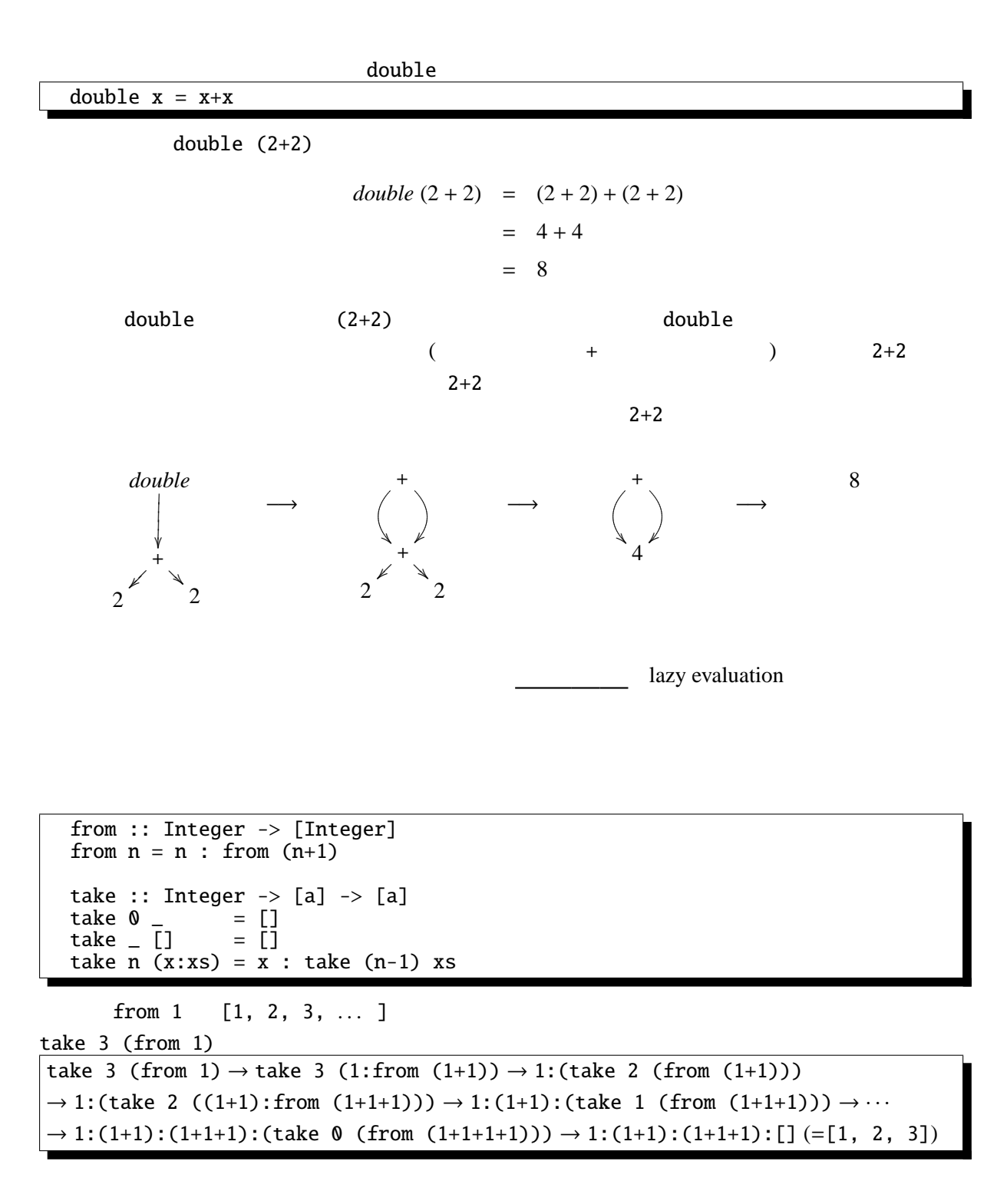

from the contract of the contract of the contract of the contract of the contract of the contract of the contract of the contract of the contract of the contract of the contract of the contract of the contract of the contr

Prelude> [1..]  $[1, 2, 3, 4, 5, 6, 7, 8, 9, 10, 11, \ldots]$ Prelude> [2,4..]  $[2, 4, 6, 8, 10, 12, 14, 16, 18, 20, 22, \ldots]$ Prelude> [1..10] [1,2,3,4,5,6,7,8,9,10]

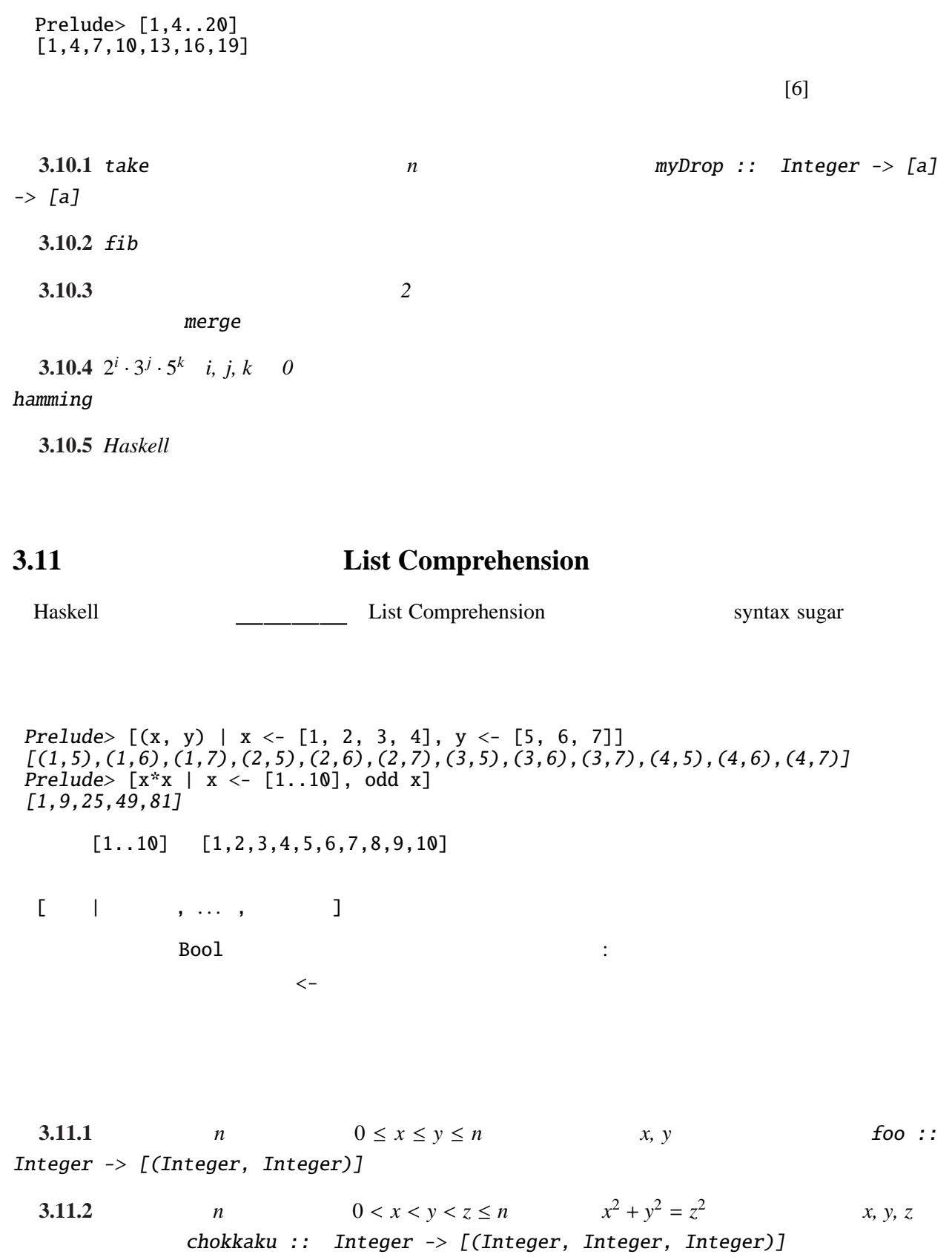

 $- 1$ unit :: a -> [a] unit  $a = a : [$ ] bind :: [a] -> (a -> [b]) -> [b] bind  $[]$   $= []$ bind  $(x:xs)$   $f = append$   $(f x)$  (bind  $xs f$ )  $[t] \Rightarrow$  unit t  $[t | x \leftarrow u, P] \Rightarrow bind u (\setminus x \rightarrow [t | P])$  $[t | b, P] \Rightarrow \text{if } b \text{ then } [t | P] \text{ else } []$ b Bool P qsort  $[] = []$ qsort (x:xs) = qsort [ y | y <- xs, y < x] ++ x : qsort [ y | y <- xs, y >= x] **3.11.3** unit, bind *1.*  $[(x, y) | x \leftarrow [1, 2, 3, 4], y \leftarrow [5, 6, 7]$ *2.* [x\*x | <sup>x</sup> <- [1..10], odd x] **3.11.4** primes [2, 3, 5, 7, 11, ... ] **:** " **Constant (Eratosthenes)** (*Eratosthenes*) *1.* 2 **2.**  $\blacksquare$ *3.* 2 このようにして、素数を無限リストとして表現することで、さまざまな *"*境界条件*"* に対応するこ とができる。*C* などで実装しようとすると、*1000* までの素数というのは配列を用いて簡単に求める ことができるが、最初の *100* 個の素数を求めるのは急に難しくなる。

シストの マストの アクセス しゅうしゅう しゅうしゅうしゅうしゅうしゅ

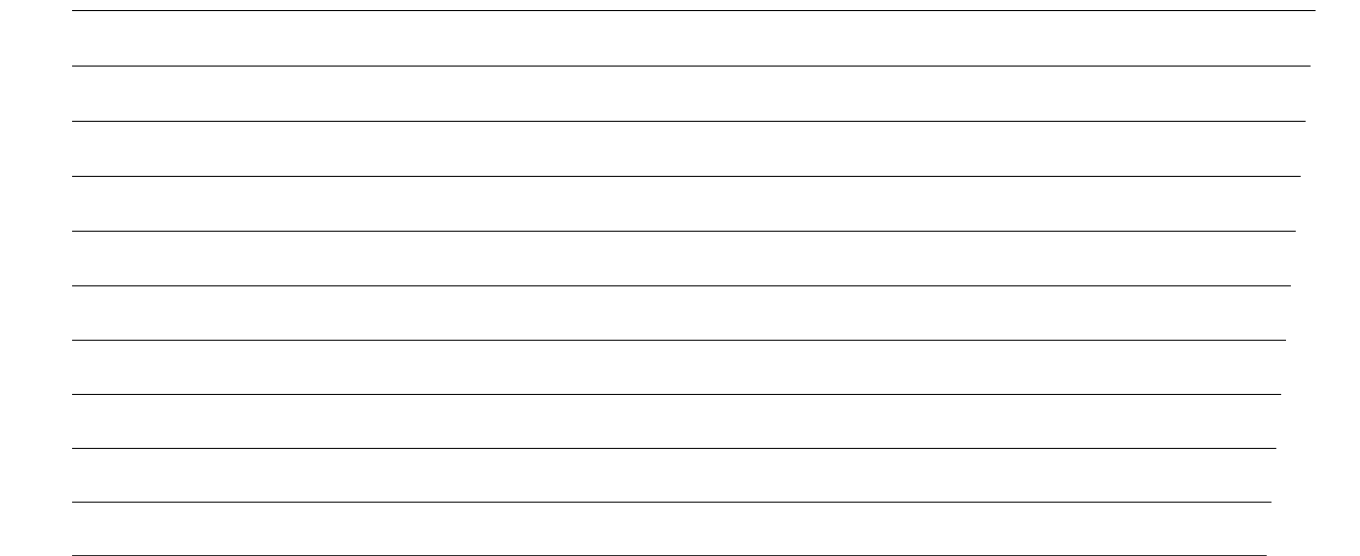

# **3.12** 8

 $8$   $8$ 

 $[4, 6, 1, 5, 2, 8, 3, 7]$ 

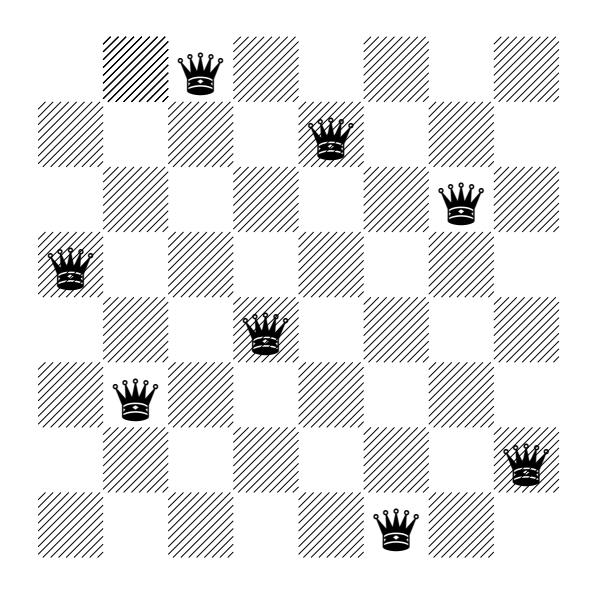

 $\mathsf{safe}\ \mathsf{p}\ \mathsf{n}\ \mathsf{l\text{-}length}\ \mathsf{p}$  and  $\mathsf{p}$  is a length p length p  $+ 1$  *n* 

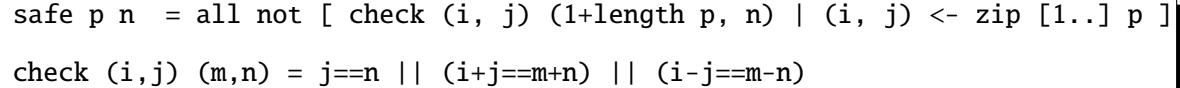

all

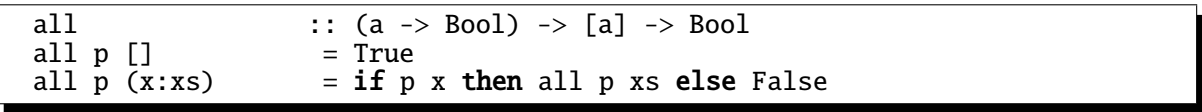

#### $[1..]$   $[1, 2, 3, ...]$

> safe [1, 3] 5 True > safe [1, 3] 2 False

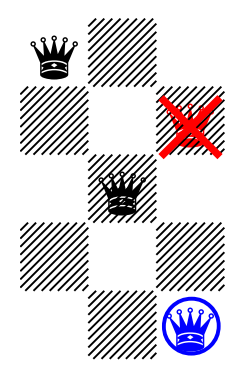

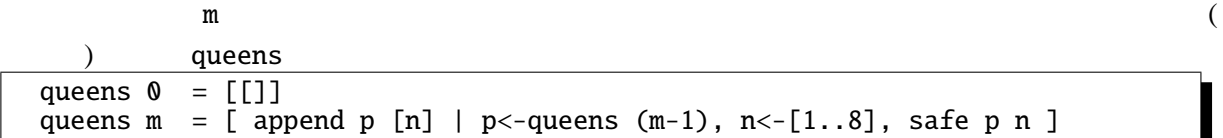

> queens 1  $[1], [2], [3], [4], [5], [6], [7], [8]$ > queens 2 [[1,3],[1,4],[1,5],[1,6],[1,7],[1,8],[2,4],[2,5],[2,6],[2,7],[2,8], [3,1],[3,5],[3,6],[3,7],[3,8],[4,1],[4,2],[4,6],[4,7],[4,8],[5,1], [5,2],[5,3],[5,7],[5,8],[6,1],[6,2],[6,3],[6,4],[6,8],[7,1],[7,2], [7,3],[7,4],[7,5],[8,1],[8,2],[8,3],[8,4],[8,5],[8,6]]

head (queens 8)

> head (queens 8) [1,5,8,6,3,7,2,4]

 $[1, 5, 8, 6, 3, 7, 2, 4]$  queens 7

head (queens 8)

Prolog **(backtrack)** 1

III - 16

 $r_{\rm H}$  and  $r_{\rm H}$  are the set of  $r_{\rm H}$  and  $r_{\rm H}$  are the set of  $r_{\rm H}$ 

queens 8

> queens 8  $[[1, 5, 8, 6, 3, 7, 2, 4], [1, 6, 8, 3, 7, 4, 2, 5].$ ( ) ,[8,3,1,6,2,5,7,4],[8,4,1,3,6,2,7,5]]  $92$ 

- [1] Haskell A Purely Functional Language featuring static typing, higher-order functions, polymorphism, type classes and monadic effects http://www.haskell.org/ Haskell
- [2] Programming in Haskell http://www.sampou.org/cgi-bin/haskell.cgi Haskell
- [3] Simon Peyton Jones, John Hughes Haskell 98: A Non-strict, Purely Functional Language 1999 2 , http://www.haskell.org/onlinereport/ Haskell **Haskell Haskell**
- [4] Mark P Jones, Alastair Reid The Hugs 98 User Manual http://cvs.haskell.org/Hugs/pages/hugsman/ **Haskell** Mugs Hugs 2000
- [5] Simon Peyton Jones, David Lester Implementing Functional Languages Prentice Hall, 1992 http://research.microsoft.com/Users/simonpj/Papers/pj-lester-book/ Haskell
- [6] John Hughes Why Functional Programming Matters 1989 , http://www.md.chalmers.se/˜rjmh/Papers/whyfp.html

日本語訳 – 山下 伸夫 訳 「なぜ関数プログラミングは重要か」

http://www.sampou.org/haskell/article/whyfp.html

[7] Philip Wadler List Comprehensions Simon Peyton Jones The Implementation of Functional Programming Languages Prentice Hall, 1987 http://research.microsoft.com/users/simonpj/Papers/slpj-book-1987/ のなかの第 7 章)

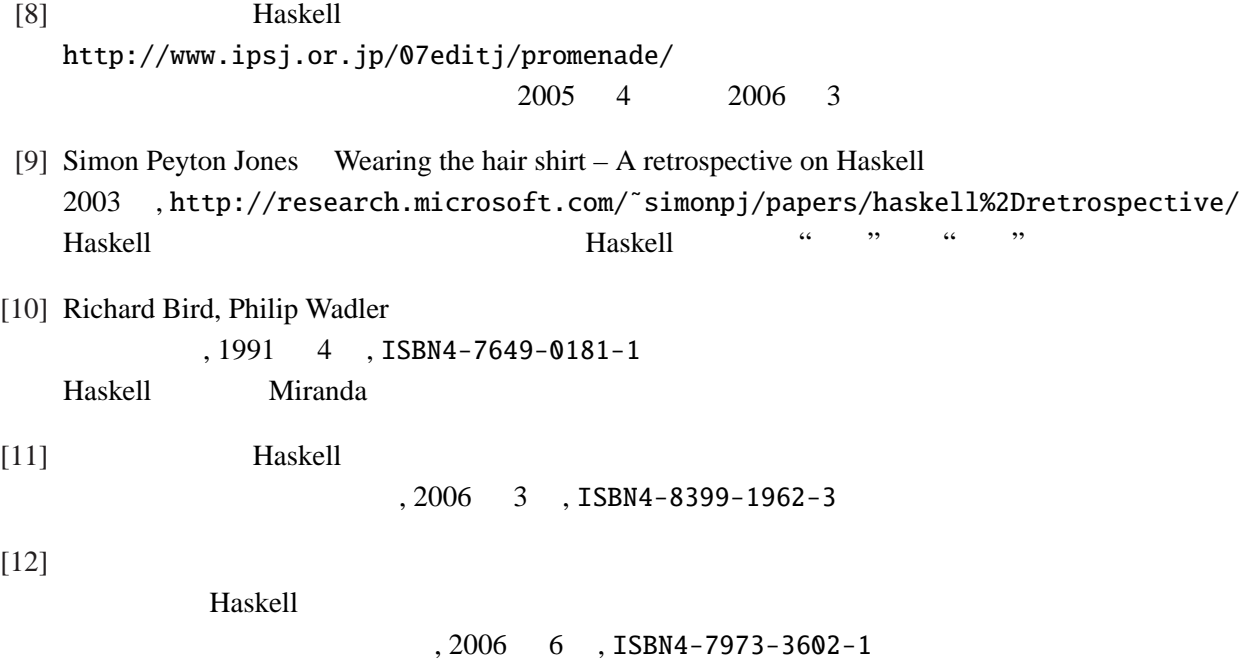